# Open Source Robot

# Vladimír Petrík vladko.petrik@gmail.com

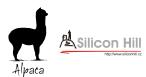

http://alpaca.sh.cvut.cz

November 3, 2014

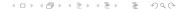

## **Table of Contents**

- Robots
  - What is a typical Robot
  - Interfaces
  - Common Sensors
- 2 Robotic Operating System
  - Introduction to ROS
  - Why ROS?
  - Examples
- Agile Infrastructure
  - Build server
  - What to test
  - Tests feedback

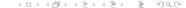

# What is a typical Robot

- Hardware entity which is able to move and sense
- Controlled by low-level architecture
  - Arduino
  - Raspberry PI (RealTime kernel)
  - VxWorks (RealTime OS)
- Connected to computer

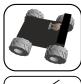

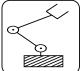

# What is a typical Robot

- Hardware entity which is able to move and sense
- Controlled by low-level architecture
  - Arduino
  - Raspberry PI (RealTime kernel)
  - VxWorks (RealTime OS)
- Connected to computer

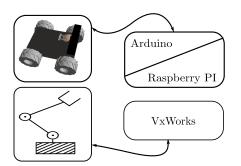

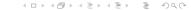

# What is a typical Robot

- Hardware entity which is able to move and sense
- Controlled by low-level architecture
  - Arduino
  - Raspberry PI (RealTime kernel)
  - VxWorks (RealTime OS)
- Connected to computer

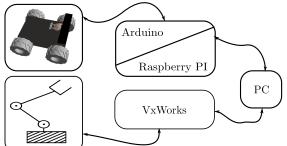

#### **Mobile Robots**

- Controlled by velocity command
- Provides odometry information (number of wheel rotations)
- Can be integrated to estimate relative possition

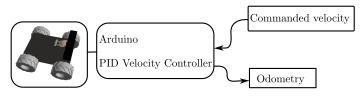

# **Robotics manipulators**

- Controlled by position based trajectory command <sup>1</sup>
- Provides absolute (precise) position information
- It can be used to compute position of the end effector

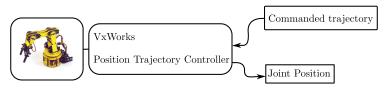

# **Commonly used sensors**

- Camera
- Ultrasonic range sensor
- Laser scanner
- Xtion / Kinect / LeapMotion

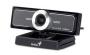

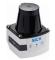

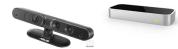

- Is there a framework/standard for all of mentioned?
- Robotic Operating System

# **Commonly used sensors**

- Camera
- Ultrasonic range sensor
- Laser scanner
- Xtion / Kinect / LeapMotion

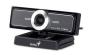

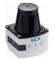

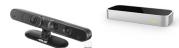

- Is there a framework/standard for all of mentioned?
- Robotic Operating System

## **ROS**

# **:::** ROS.org

- 6 years old, OSRF
- Ubuntu, [Arch Linux]
- Meta-operating system, midleware
  - Process communication
  - Package management
  - Hardware abstraction
  - Language independence (Python, C++, Lisp)

#### ROS

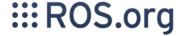

- 6 years old, OSRF
- Ubuntu, [Arch Linux]
- Meta-operating system, midleware
  - Process communication
  - Package management
  - Hardware abstraction
  - Language independence (Python, C++, Lisp)

# Package Management

- Everything is organized in packages
- Package consists of several nodes (piece of code)
- Nodes comunicates (share information) which each other
- Example of package: sb\_image\_proc
  - Node: number\_detectorNode: image\_divider

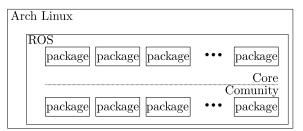

## **Nodes communication**

- Publisher Subscriber Architecture (Topic)
- Client Server Architecture (Service)
- Rosparam for parametrization of nodes

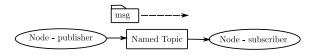

## **Nodes communication**

- Publisher Subscriber Architecture (Topic)
- Client Server Architecture (Service)
- Rosparam for parametrization of nodes

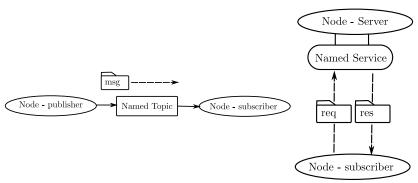

## **Nodes communication**

- Publisher Subscriber Architecture (Topic)
- Client Server Architecture (Service)
- Rosparam for parametrization of nodes

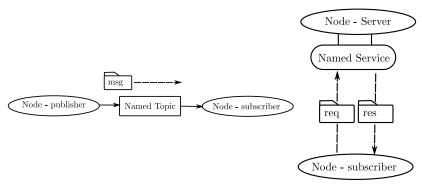

# Services are powerfull but not suitable for longtime goals.

- Suitable for longtime running tasks ( > 1 sec).
- Build on top of Topics.
- Non blocking. Preemptable.
- Example GoTo
  - Plan collision free path
  - Parametrize and filter path to trajectory
  - Execute trajectory

Services are powerfull but not suitable for longtime goals.

- Suitable for longtime running tasks ( > 1 sec).
- Build on top of Topics
- Non blocking. Preemptable.
- Example GoTo
  - Plan collision free path
  - Parametrize and filter path to trajectory
  - Execute trajectory

Services are powerfull but not suitable for longtime goals.

- Suitable for longtime running tasks ( > 1 sec).
- Build on top of Topics.
- Non blocking. Preemptable.
- Example GoTo
  - Plan collision free path
  - Parametrize and filter path to trajectory
  - Execute trajectory

Services are powerfull but not suitable for longtime goals.

- Suitable for longtime running tasks ( > 1 sec).
- Build on top of Topics.
- Non blocking. Preemptable.
- Example GoTo
  - Plan collision free path
  - Parametrize and filter path to trajectory
  - Execute trajectory

# Why ROS?

- Thats all. Nothing special. So why is ROS used across whole robotics comunity?
- Open Source and simple to use
- Great marketing (PR2 Robot, turtlebot)
- Many packages maintained by large community.
- Interesting for academic reasarchers as reference.
- Many "core" packages for visualization and common robotics tasks.

# Why ROS?

- Thats all. Nothing special. So why is ROS used across whole robotics comunity?
- Open Source and simple to use
- Great marketing (PR2 Robot, turtlebot)
- Many packages maintained by large community.
- Interesting for academic reasarchers as reference.
- Many "core" packages for visualization and common robotics tasks.

# Why ROS?

- Thats all. Nothing special. So why is ROS used across whole robotics comunity?
- Open Source and simple to use
- Great marketing (PR2 Robot, turtlebot)
- Many packages maintained by large community.
- Interesting for academic reasarchers as reference.
- Many "core" packages for visualization and common robotics tasks.

# Visualization package

# 3D visualization tool for ROS 2

- Marker, Markers Array
- Point cloud
- Images
- 2D / 3D Map
- ...

# **Example of transformations**

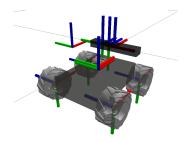

- Transformations in tree structure
- Any transformation relative to any frame
- Buffered in time

- Create low level controller connectable to PC
- Write ROS Node sending cmd\_vel to PC
- Run odometry integration node which has been already written
- Run mapping and navigation nodes which have been already written <sup>3</sup>

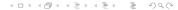

- Create low level controller connectable to PC
- Write ROS Node sending cmd\_vel to PC
- Run odometry integration node which has been already written
- Run mapping and navigation nodes which have been already written <sup>3</sup>

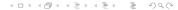

- Create low level controller connectable to PC
- Write ROS Node sending cmd\_vel to PC
- Run odometry integration node which has been already written
- Run mapping and navigation nodes which have been already written <sup>3</sup>

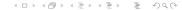

<sup>&</sup>lt;sup>3</sup>Video of PR2 Mapping and Mapping Real

- Create low level controller connectable to PC
- Write ROS Node sending cmd\_vel to PC
- Run odometry integration node which has been already written
- Run mapping and navigation nodes which have been already written <sup>3</sup>

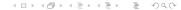

- Create low level controller connectable to PC
- Write ROS Node sending cmd\_vel to PC
- Run odometry integration node which has been already written
- Run mapping and navigation nodes which have been already written <sup>3</sup>

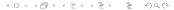

#### Let's criticise

- ROS is new and thus changing too fast
- Too many not maintained packages
- Many academic reasearchers provides their code as ROS package
- Code / Publish / Throw away

Is there any solution how to separate well designed codes? **Agile development** 

#### Let's criticise

- ROS is new and thus changing too fast
- Too many not maintained packages
- Many academic reasearchers provides their code as ROS package
- Code / Publish / Throw away

Is there any solution how to separate well designed codes? **Agile development** 

#### Let's criticise

- ROS is new and thus changing too fast
- Too many not maintained packages
- Many academic reasearchers provides their code as ROS package
- Code / Publish / Throw away

Is there any solution how to separate well designed codes?

Agile development

#### Let's criticise

- ROS is new and thus changing too fast
- Too many not maintained packages
- Many academic reasearchers provides their code as ROS package
- Code / Publish / Throw away

Is there any solution how to separate well designed codes?

Agile development

**Goal:** Needs something to build required codes periodically and checking for possible defects.

- Connected to git and issue tracker
- Will automatically report errors

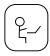

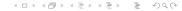

**Goal:** Needs something to build required codes periodically and checking for possible defects.

- Connected to git and issue tracker
- Will automatically report errors

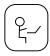

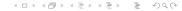

**Goal:** Needs something to build required codes periodically and checking for possible defects.

- Connected to git and issue tracker
- Will automatically report errors

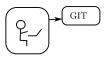

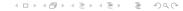

**Goal:** Needs something to build required codes periodically and checking for possible defects.

- Connected to git and issue tracker
- Will automatically report errors

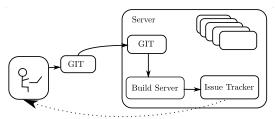

#### What to test

"Functionality is just side effect of well designed code."

- Dependencies (ros dependency checker)
- Unit tests (gtest)
- Integration tests (rostest)

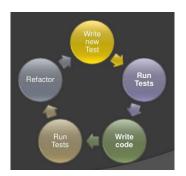

- They are experienced and know it is needed
- We will use some sort of measurement function and specify threshold
- Test Coverage Tools

- They are experienced and know it is needed
- We will use some sort of measurement function and specify threshold
- Test Coverage Tools

- They are experienced and know it is needed
- We will use some sort of measurement function and specify threshold
- Test Coverage Tools

- They are experienced and know it is needed
- We will use some sort of measurement function and specify threshold
- Test Coverage Tools

|                  | Hit | Total | Coverage |
|------------------|-----|-------|----------|
| Lines:           | 20  | 22    | 90.9 %   |
| Functions:       | 3   | 3     | 100.0 %  |
| <b>Branches:</b> | 8   | 10    | 80.0 %   |

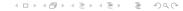

#### Conclusion

#### To conclude:

- ROS is great tool but it is not perfect.
- It provides core infrastructure simplifying the development.
- Hardware abstraction and comunity packages.
- There is nothing better yet.

#### **But:**

- ROS is under heavy development.
- Changing too often and usually versions incompatibility.
- Many non tested packages.

In Alpaca Robotics Team we decided to focus on agile development to lowerize this problems for our purposes.

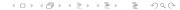

## **Questions**

## **Questions?**

Thanks for attention.

## **Questions**

## Questions?

## Thanks for attention.

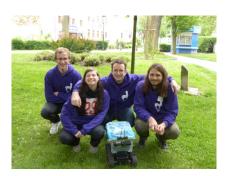